#### Casa do Pica-Pau

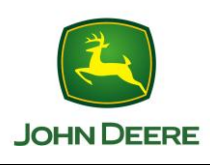

# PROCESSO DE DIVULGAÇÃO RESULTADO JD EXPERIENCE

Página: 1 / 1 Revisão: 0 Emissão: 14/06/2014

#### **1 OBJETIVO**

Este procedimento estabelece a sistemática para a divulgação dos resultados da Pesquisa John Deere Experience.

### **2 DISPOSIÇÃO DO DOCUMENTO**

 Este documento está disponível de forma virtual para impressão na Intranet [\(http://www.alicomnet.com.br/casadopicapau/intranet/\)](http://www.alicomnet.com.br/casadopicapau/intranet/) no formato word e de forma física na pasta RECLAMAÇÃO DE CLIENTES em todos os departamentos comerciais, serviços e peças das lojas Hohl Maquinas.

#### **3 RESPONSABILIDADES e PROCEDIMENTO**

Fica de responsabilidade o Multiplicador divulgar os resultados da pesquisa do John Deere Experience.

### **4 DATA DE DIVULGAÇÃO**

Os resultados da pesquisa John Deere Experience devem ser gerados pelo portal do sistema referente aos 12 últimos meses e serem divulgados até o dia 20 de todo mês.

## **5 MEIOS DE DIVULGAÇÃO**

A pesquisa será divulgada para o corpo de gestores por meio do sistema ICG e apresentada nas reuniões mensais de resultado.

Para equipe operacional a pesquisa será replicada por meio e-mail conforme prazo descrito acima.